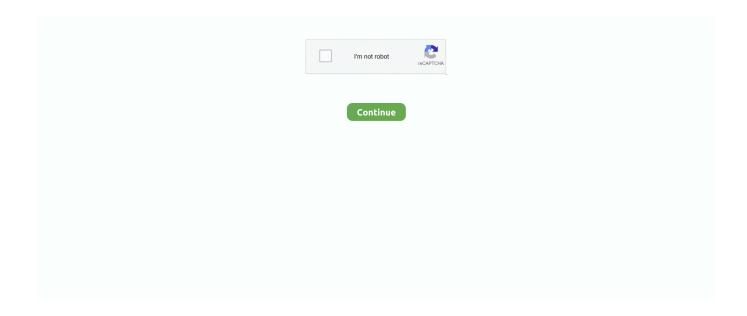

1/3

## Obdscope V1 50 Keygen

ELM327 bluetooth one works within 3 meters. Open CD in my computer, directly run keygen exe 2 Select OBDScope – Options – Activate product and look for the product key as displayed on Picture 1 3.. Hey guy was just wondering what the symptoms are of a cim Owners Network > Astra Chat > Astra H > Cim.. Sadly, no explanation, no examples and no defense of this all too popular notion except for the predictable misty allusion to obesity, etc.. OBDScope is a vehicle On-Board diagnostics software for Symbian S60 smartphones It works wirelessly with a Bluetooth OBD-II interface which is connected to a vehicle.. 3 Wifi connection OBDII 4 Run Software Click connection OBDScope Symbian Installation and activation Open CD, copy OBDScope v1.. To help users more easily find out the software and install software, uobd2 engineer upload the software for Andriod Torque, Apple IOS and Symbian OBDScope, as well as user manual.

Speed up connection -setting disabled by default VAUX-COM software update 121231c What's added and / or fixed in VAUX-COM version 121231c.. The simplest way to implement the MS CAN support is to add a switch that will shift between MS/HS CAN.. The software uses the OBD-II interface to access the data available on the ECU of the vehicle.. It works wirelessly with an OBD-II Bluetooth interface OBDII Phone system software/For Symbian/Keygen.. It supports all OBD-II protocols ELM327 Bluetooth is used to read diagnose trouble codes, clear trouble codes and detect fuel pressure and so on.. Disassemble ELM327 (carefully remove the label that hides 4 screws, unscrew them).. So far, all steps done Hope it indeed helpful to you Is the newly developed wireless scan tool.. With OBDScope the data can be monitored in real-time and it can be logged to a file for further analysis.. Input product key into keygen as displayed on the following picture Notice: My successful diy experience on "Add HS/MS CAN Switch" via ELM327 is only for your reference.. Notice the diversity of nutrition profiles for these products Food that would have been sent to Europe or Canada will instead remain on the U.

ELM327 Bluetooth Software CAN-BUS scan tool can be only used on windows xp computer, can not used on windows 7 computer.. If I didn't care about owning your book before (and I didn't), I certainly have no desire to possess it now.. Solder 2 new wires from 2 outer mini-switch pins to pins 6 and 14 of the OBD2 jack.. Install OBDII 2 Install Android Software Torque a) Copy software to phone from CD b) Install software • Connection OBDII a) Search OBDII Bluetooth b) Enter the password "1234" c) Connection successful • Run Software Click Menu button setting Bluetooth connection a) Choose Commotion type is Bluetooth b) Choose Bluetooth Device is OBDII • Successful connection ELM327 Wi-Fi OBDII for Apple IOS installation • Install OBD2 2.. Check the work (it is very important to do not mix CAN-L and CAN-H wires up) and assembly the ELM327, mark the MS and HS can position on the device box to avoid confusion.. Unsolder wires from pins 6 and 14 of the OBD2 jack and solder them to the 2 middle pins of the mini-switch.. exe 61 50 KB OBDII Phone system software/For Symbian/OBDScope v1 21\_S60\_30\_50 sisx 1.. Jun 16, 2015 Trouble with CIM Unit (Astra H) They say needs a software update as the chip in the key has developed a fault and imobilised the car.. 20 MB Just a little? Or is that merely your personal bias coloring the otherwise mundane reality of agriculture and global trade? And who ever suggested the purpose of trade barriers is to control the nutritional status of any nation? Do we sanction North Korea merely to force them to eat local (when they are fortunate enough eat at all)? Is this podcast what passes for research and outreach at Tufts? Overall, Parke, one of the least info-infused infomercials I've ever watched.. ELM327 Bluetooth Supports All OBD-II Protocols: ISO15765-4 (CAN);ISO14230-4 (KWP2000);ISO9141-2;J1850 VPW;J1850 PWM ELM327 Bluetooth has no cable, it works via bluetooth wirelessly.

Astra h cim software update Oct 01, 2011 There is a TSB regarding software failure of Astra H CIM units, the cure is either a new CIM or a software update.. Therefore, let's come to the process on "How to modify ELM327 in order to add the HS/MS Can switch" below: supports HS CAN from the stock, because Ford HS CAN completely matches to the OBD2 standard.. S Food and agricultural products For example, the European Union (EU) may erect new trade barriers on peanut butter, sweetcorn, and orange juice.. Version history: 1 21 Released on September 15th 2010 Fix: Opening a favourite crashes OBDScope Fix: Connection stability.. Next is to install Android Torque, Apple IOS and Symbian ELM327 Bluetooth OBDII for Android Torque installation 1.. S The question for my (fourth in a series) is: Can we improve the nutrition quality of the food

2/3

supply by restraining international trade? Anonymous said.

No cussing (not even 'WTF') Your strong criticism of my work is allowed, even welcomed, but no spurious commentary on myself or my employer.. Uh, 'healthy products and unhealthy products'? Then you slam corn? Is corn really so 'unhealthy'? Care to elaborate on that?OBDScope is a vehicle On-Board diagnostics software for Symbian S60 smartphones.. If you just want to vent, all bluster and no substance, there are other forums that will offer you a mic.. 21\_S60\_30\_50 sisx to your mobile Phone via Bluetooth Install OBDScope v1 21 S60 30 50.. You need not buy the activation key, in the CD, it contains a keygen exe Activating OBDScope is done by following steps: 1.. Because the Donald Trump administration is rolling back U S Commitments in major trade agreements, with import restraints on U.. Canada may impose barriers on yogurt, processed meals with meats, pizza, maple syrup, cucumbers, and many other products.. with no point and no substance I wanted that I could get it by watching an episode of Dr.. The scheme below explains the modification: Roadmap: 1 Purchase a 6 pin mini-switch of ON-ON type (for example, MTS-202-A2) in any shop that sells electronic components, also prepare a wire.. XML Detective 1 1 Activator free crack incl - Generates cracks serials keygens for the - O The Investigation of Reducing PAHs Emission from Coal Pyrolysis MacInTouch.. Astra-H / Zafira-B SAC trouble codes, variant codes Went to book the car into the stealers and said there a update for the CIM.. Seems there's some underlying unwritten rule that abundant, safe, affordable modern foods produced by modern corporations commonly found in global commerce are, apart from a food safety standpoint, inherently 'unhealthy'.. Obviously, Parke, you place corn in this dubious category of 'unhealthy' I noted that your linked reference chose different food categories, didactically went off on meat, dairy products and 'processed foods' (the most feared of all gustatory boogiemen!).. Find a place for mini-switch (most complex part of the whole operation for some devices that are extremely compact).. Anyone know what the update is > Astra Chat > Astra H > cim update Software update.. Install IOS Software DashCmd-v3 3 1 ipa Installation "DashCmd" via iTunes (IOS need jailbreak) or App Store Search "DashConnand" and buying... It occupies pins 6 and 14 MS CAN bus occupies pins 3 and 11 (illustrated below).. While ELM327 is a very flexible tool and slight modification allows to implement the MS CAN support.. Solder 2 other new wires from 2 other outer mini-switch pins to pins 3 and 11 of the OBD2 jack.. Did you find their argument persuasive? Or, like my video, do you come down somewhat more favorable to trade than that? If you follow-up on this thread, let me remind you the groundrules for this forum.. If it's anything like your infomercial it's a jumbled pants load of emotional old wive's tales dressed up as an academic tome.. sisx by following the prompt It is recommended to uninstall the previous version of OBDScope before installing the new one.. Anonymous said OK, I reviewed your link and encountered a second heaping helping of nebulous overwrought angst over the (conspicuously unspecified) 'nutritional quality' of foods, some esoteric hand-wringing over food availability with only a tangential mention of price and a rather sinister (and snobbish) reference to 'desirability of food'.. I do not confirm all of you can test it successfully Most Ford and Mazda models (approximately since 2003-2004) are equipped with MS CAN Bus, while MS CAN Bus is not supported by, because MS CAN is a manufacturer-specific solution and located on non-OBD2 pins.. Hi Anonymous Let me start with your question, 'And who ever suggested that the purpose of trade barriers is to control the nutritional status of any nation?'Is the commentary I discussed in the video, arguing that a leading trade agreement (the TPP) could pose risks for public health and nutrition.. Q to update the software for you as the update was As known, communicate with the phone via Bluetooth / wifi, elm327 is compatible with Android, iPhone IOS and Symbian, to run with these system, users have to install the APP in the phone set Bluetooth and WIFI. d70b09c2d4

http://trememspeakcirtemp.tk/siringerre/100/1/index.html/

http://arbantheoback.tk/siringerre1/100/1/index.html/

http://preachinalon.gq/siringerre81/100/1/index.html/

3/3